## 演習問題1 文字列の飾りつけ

以下のプログラムは,文字列に飾りつけを行って表示す るプログラムです.実行例を満足するプログラムを作成 手順に従って作成し、Decoration.javaを完成させ なさい.

(実行例) \* \* \* おはよう \* \* \* \* \* \* おはよう \* \* \* \* \* \* おはよう \* \* \* +++こんばんは+++ +++こんばんは+++

(作成手順)

(1)図1に示すクラス図から,ソースコードを導出しなさ い.

Decoration main(**args**:String[]):void paint(**str**:String,**number**:int):void decorate(**deco**:String,**message**:String):String 図1 Decorationのクラス図

## 演習問題1

(2)API仕様および実行例を参考にしながら,プログラム を完成しなさい.なお,プログラムはインデントに注意し, わかりやすく記述すること.また,コンパイルエラーが無 い状態にすること.

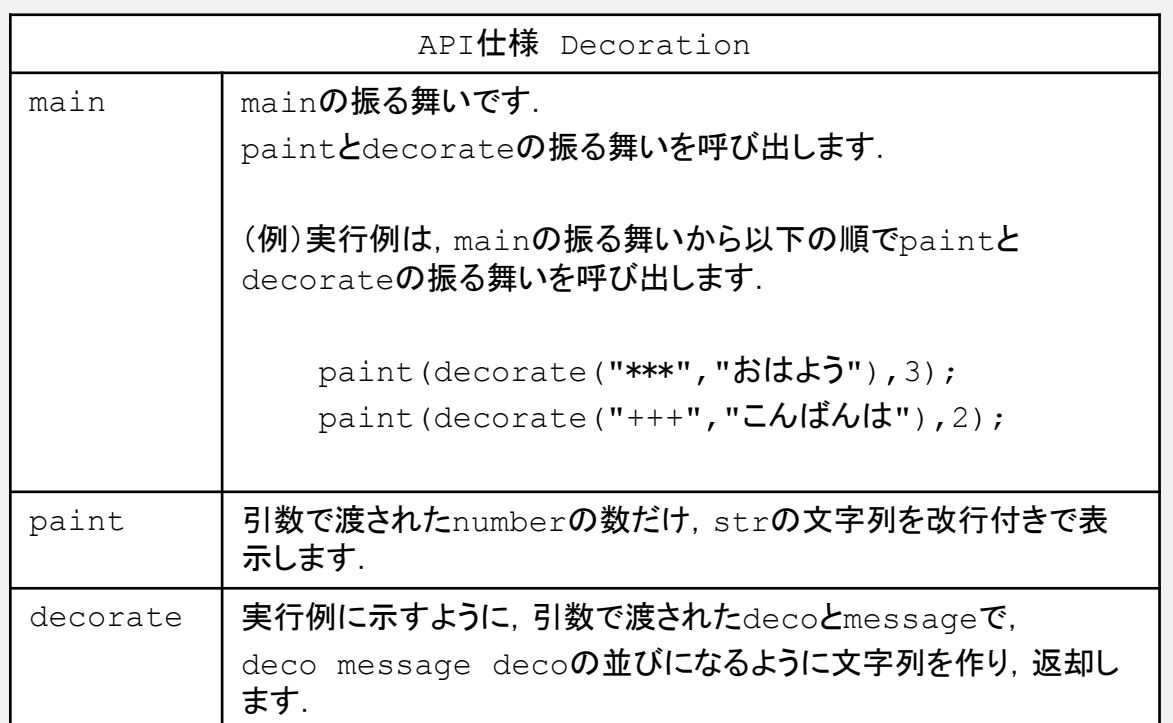